## KENDRIYA VIDYALAYA SANGATHAN BENGALURU REGION FIRST PRE-BOARD EXAM (SESSION 2022-23)

CLASS: XII MAX MARKS:70 SUBJECT: COMPUTER SCIENCE TIME: 3 HOURS

## **MARKING SCHEME**

|    | SECTION A                                                                                                    |   |
|----|----------------------------------------------------------------------------------------------------|---|
| 1. | State True or False "Python has a set of keywords that can also be used to declare variables"                                                                                                    | 1 |
|    |                                                                                                    |   |
| Α  | False                                                                                                    |   |
| 2. | Which of the following is not a valid python operator?  a) % b) in c) # d) **                                                                                                    | 1 |
| Α  | #                                                                                                    |   |
| 3. | What will be the output of the following python dictionary operation? data = {'A':2000, 'B':2500, 'C':3000, 'A':4000} print(data) a) {'A':2000, 'B':2500, 'C':3000, 'A':4000} b) {'A':2000, 'B':2500, 'C':3000} c) {'A':4000, 'B':2500, 'C':3000} d) It will generate an error.                             | 1 |
| Α  | {'A':4000, 'B':2500, 'C':3000}                                                                                                    |   |
| 4. | print(True or not True and False)  Choose one option from the following that will be the correct output after executing the above python expression.  a) False b) True c) or d) not                                                                                                    | 1 |
| Α  | True                                                                                                    |   |
| 5. | Select the correct output of the following python code:  str="My program is program for you"  t = str.partition("program")  print(t)  a) ('My ', 'program', ' is ', 'program', ' for you')  b) ('My ', 'program', ' is program for you')  c) ('My ', ' is program for you')  d) ('My ', ' is ', ' for you') | 1 |
| Α  | a) ('My ', 'program', ' is program for you')                                                                                                    |   |

| 6.  | Which of the file opening mode will open the file for reading and writing in            |   |  |  |  |  |
|-----|-----------------------------------------------------------------------------------------|---|--|--|--|--|
|     | binary mode.                                                                            |   |  |  |  |  |
|     | a) rb b) rb+ c) wb d) a+                                                                |   |  |  |  |  |
| Α   | rb+                                                                                     |   |  |  |  |  |
| 7.  | Which of the following statements is True?                                              | 1 |  |  |  |  |
|     | a) There can be only one Foreign Key in a table.                                        |   |  |  |  |  |
|     | b) There can be only one Unique key is a table                                          |   |  |  |  |  |
|     | c) There can be only one Primary Key in a Table                                         |   |  |  |  |  |
|     | d) A table must have a Primary Key.                                                     |   |  |  |  |  |
| Α   | There can be only one Primary Key in a Table                                            |   |  |  |  |  |
| 8.  | Which of the following is not part of a DDL query?                                      | 1 |  |  |  |  |
|     | a) DROP                                                                                 |   |  |  |  |  |
|     | b) MODIFY                                                                               |   |  |  |  |  |
|     | c) DISTINCT                                                                             |   |  |  |  |  |
|     | d) ADD                                                                                  |   |  |  |  |  |
| Α   | DISTINCT                                                                                |   |  |  |  |  |
| 9.  | Which of the following operations on a string will generate an error?                   | 1 |  |  |  |  |
|     | a) "PYTHON"*2                                                                           |   |  |  |  |  |
|     | b) "PYTHON" + "10"                                                                      |   |  |  |  |  |
|     | c) "PYTHON" + 10                                                                        |   |  |  |  |  |
|     | d) "PYTHON" + "PYTHON"                                                                  |   |  |  |  |  |
| Α   | "PYTHON" + 10                                                                           |   |  |  |  |  |
| 10. | Keyword is used to obtain unique values in a SELECT                                     | 1 |  |  |  |  |
|     | query                                                                                   |   |  |  |  |  |
|     | a) UNIQUE                                                                               |   |  |  |  |  |
|     | b) DISTINCT                                                                             |   |  |  |  |  |
|     | c) SET                                                                                  |   |  |  |  |  |
|     | d) HAVING                                                                               |   |  |  |  |  |
| Α   | DISTINCT                                                                                |   |  |  |  |  |
| 11. | Which of the following python statement will bring the read pointer to 10 <sup>th</sup> | 1 |  |  |  |  |
|     | character from the end of a file containing 100 characters, opened for                  |   |  |  |  |  |
|     | reading in binary mode.                                                                 |   |  |  |  |  |
|     | a) File.seek(10,0)                                                                      |   |  |  |  |  |
|     | b) File.seek(-10,2)                                                                     |   |  |  |  |  |
|     | c) File.seek(-10,1)                                                                     |   |  |  |  |  |
|     | d) File.seek(10,2)                                                                      |   |  |  |  |  |
| Α   | File.seek(-10,2)                                                                        |   |  |  |  |  |

| 12. | <ul> <li>Which statement in MySql will display all the tables in a database?</li> <li>a) SELECT * FROM TABLES;</li> <li>b) USE TABLES;</li> <li>c) DESCRIBE TABLES;</li> <li>d) SHOW TABLES;</li> </ul> | 1 |
|-----|----------------------------------------------------------------------------------------------------|---|
| Α   | SHOW TABLES;                                                                                                    |   |
| 13. | Which of the following is used to receive emails over Internet?  a) SMTP b) POP3 c) PPP d) VoIP                                                                                                    | 1 |
| Α   | POP3                                                                                                    |   |
| 14  | What will be the output of the following python expression?  print(2**3**2)  a) 64 b) 256 c) 512 d) 32                                                                                                  | 1 |
|     | <u> </u>                                                                                                    |   |
| A   | 512                                                                                                    |   |
| 15. | Which of the following is a valid sql statement?                                                                                                    | 1 |
|     | a) ALTER TABLE student SET rollno INT(5);                                                                                                    |   |
|     | <ul><li>b) UPDATE TABLE student MODIFY age = age + 10;</li><li>c) DROP FROM TABLE student;</li></ul>                                                                                                    |   |
|     | d) DELETE FROM student;                                                                                                    |   |
|     | d) DELETE I NOIVI Student,                                                                                                    |   |
| Α   | DELETE FROM student;                                                                                                    |   |
| 16. | Which of the following is not valid cursor function while performing database                                                                                                    | 1 |
|     | operations using python. Here Mycur is the cursor object?                                                                                                    |   |
|     | a) Mycur.fetch()                                                                                                    |   |
|     | b) Mycur.fetchone()                                                                                                    |   |
|     | c) Mycur.fetchmany(n)                                                                                                    |   |
|     | d) Mycur.fetchall()                                                                                                    |   |
| A   | Mycur.fetch()                                                                                                    |   |
|     | and 18 are ASSERTION AND REASONING based questions. Mark the correct                                                                                                    |   |
|     | Ce as                                                                                                    |   |
|     | Soth A and R are true and R is the correct explanation for A                                                                                                    |   |
|     | Both A and R are true and R is not the correct explanation for A                                                                                                    |   |
|     | A is false but R is True                                                                                                    |   |
| 17. | Assertion (A): A variable declared as global inside a function is visible with                                                                                                    | 1 |
|     | changes made to it outside the function.                                                                                                    | - |
|     | Reasoning (A): All variables declared outside are not visible inside a function                                                                                                    |   |
|     | till they are redeclared with global keyword.                                                                                                    |   |
|     | Both A and R are true and R is the correct explanation for A                                                                                                    |   |

| 18. | . Assertion (A): A binary file in python is used to store collection objects like                                                            |                                        |   |  |  |  |
|-----|----------------------------------------------------------------------------------------------------|----------------------------------------|---|--|--|--|
|     | lists and dictionaries that can be later i                                                                                                   | retrieved in their original form using |   |  |  |  |
|     | pickle module.                                                                                                    |                                        |   |  |  |  |
|     | Reasoning (A): A binary files are just lik                                                                                                   | e normal text files and can be read    |   |  |  |  |
|     | using a text editor like notepad.                                                                                                    |                                        |   |  |  |  |
| Α   | A is True and R is False                                                                                                    |                                        |   |  |  |  |
|     | SEC                                                                                                    | TION B                                 |   |  |  |  |
| 19. | . Sameer has written a python function to compute the reverse of a number.                                                                   |                                        |   |  |  |  |
|     | He has however committed a few errors in his code. Rewrite the code after                                                                    |                                        |   |  |  |  |
|     | removing errors also underline the cor                                                                                                    | rections made.                         |   |  |  |  |
|     | define reverse(num):                                                                                                    |                                        |   |  |  |  |
|     | rev = 0                                                                                                    |                                        |   |  |  |  |
|     | While num > 0:                                                                                                    |                                        |   |  |  |  |
|     | rem == num %10                                                                                                    |                                        |   |  |  |  |
|     | rev = rev*10 + rem                                                                                                    |                                        |   |  |  |  |
|     | num = num//10                                                                                                    |                                        |   |  |  |  |
|     | return rev                                                                                                    |                                        |   |  |  |  |
|     | print(reverse(1234))                                                                                                    |                                        |   |  |  |  |
| Α   | <u>def</u> reverse(num):                                                                                                    |                                        |   |  |  |  |
|     | rev = 0                                                                                                    |                                        |   |  |  |  |
|     | <u>while</u> num > 0:                                                                                                    |                                        |   |  |  |  |
|     | <u>rem =</u> num %10                                                                                                    |                                        |   |  |  |  |
|     | rev = rev*10 + rem                                                                                                    |                                        |   |  |  |  |
|     | num = num//10                                                                                                    |                                        |   |  |  |  |
|     | <u>return rev</u>                                                                                                    |                                        |   |  |  |  |
|     | print(reverse(1234))                                                                                                    |                                        |   |  |  |  |
| 20. | Mention two differences between a Hu                                                                                                    | ub and a switch in networking.         | 2 |  |  |  |
|     | C                                                                                                    | )R                                     |   |  |  |  |
|     | Mention one advantage and one disad                                                                                                    | vantage of Star Topology               |   |  |  |  |
|     | Weithor one advantage and one disad                                                                                                    | varitage of Star Topology.             |   |  |  |  |
| Α   | Hub                                                                                                    | Switch                                 |   |  |  |  |
|     | Hub is a passive Device                                                                                                    | Switch is an active device             |   |  |  |  |
|     | Hub broadcasts messages to all                                                                                                    | Switch sends the messages to           |   |  |  |  |
|     | nodes                                                                                                    | intended node.                         |   |  |  |  |
|     | Or any other valid difference between                                                                                                    | the two. Each difference carries 1     |   |  |  |  |
|     | mark.                                                                                                    |                                        |   |  |  |  |
|     | C                                                                                                    | OR .                                   |   |  |  |  |
|     |                                                                                                    |                                        |   |  |  |  |
|     | Advantage: The network remains operational even if one of the nodes stops                                                                    |                                        |   |  |  |  |
|     | working.                                                                                                    |                                        |   |  |  |  |
|     | Disadvantage: The network stops working if the central hub stops working.  Or any other valid advantage or disadvantage. Each carries 1 mark |                                        |   |  |  |  |
|     | Or any other valid advantage of disadv                                                                                                    | antage. Each callies I illaik          |   |  |  |  |

```
a) What will be the output of the following string operation.
21.
                                                                                       1
        str="PYTHON@LANGUAGE"
        print(str[2:12:2])
     b) Write the output of the following code.
                                                                                       1
     data = [1,2,4,5]
     for x in data:
       x = x + 10
     print(data)
    TO@AG - No partial marking
Α
     [1,2,4,5] - No partial marking
     Mention two differences between a PRIMARY KEY and a UNIQUE KEY
                                                                                       2
22
Α
      PRIMARY KEY
                                              UNIQUE KEY
      There can be only one primary key in a
                                              There can be more than one unique keys
                                             in a table
      table
      The primary key cannot have null values
                                             Unique can have null values
     Each difference carries 1 mark.
23.
    a) Expand the following abbreviations:
                                                                                       1
         i) URL
                        ii) TCP
     b) What is the use of VoIP?
                                                                                       1
        i)
               Uniform Resource Locator - 1/2
Α
        ii)
              Transmission Control Protocol - ½
     VoIP is used to transfer audio and video over internet - 1
                                                                                       2
    Predict the output of the following python code:
24.
     def foo(s1,s2):
       l1=[]
       12=[]
       for x in s1:
         l1.append(x)
       for x in s2:
         12.append(x)
       return |1,|2
     a,b=foo("FUN",'DAY')
     print(a,b)
                                           OR
     Predict the output of the following python code:
     data = [2,4,2,1,2,1,3,3,4,4]
     d = \{\}
     for x in data:
```

|             | if x in d:                                                               |                                         |     |  |  |  |
|-------------|--------------------------------------------------------------------------|-----------------------------------------|-----|--|--|--|
|             | d[x]=d[x]+1                                                              |                                         |     |  |  |  |
|             | else:                                                                    |                                         |     |  |  |  |
|             | d[x]=1                                                                   |                                         |     |  |  |  |
|             | print(d)                                                                 |                                         |     |  |  |  |
| Α           | ['F', 'U', 'N'] ['D', 'A', 'Y'] Each list corre                          | ectly written will fetch 1 mark. ½ mark |     |  |  |  |
|             | can be given if the list is figured out in                               | the answer.                             |     |  |  |  |
|             | C                                                                        | R                                       |     |  |  |  |
|             | {2: 3, 4: 3, 1: 2, 3: 2}                                                 |                                         |     |  |  |  |
|             | The dictionary elements can be written                                   | n in any order.                         |     |  |  |  |
| 25.         | A MySQL table, sales have 10 rows. The                                   | e following queries were executed on    | 2   |  |  |  |
|             | the sales table.                                                         |                                         |     |  |  |  |
|             | SELECT COUNT(*) FROM sales;                                              |                                         |     |  |  |  |
|             | COUNT(*)                                                                 |                                         |     |  |  |  |
|             | 10                                                                       |                                         |     |  |  |  |
|             | CELECT COUNT( I'm and ) EDOM and a                                       |                                         |     |  |  |  |
|             | SELECT COUNT(discount) FROM sales;                                       |                                         |     |  |  |  |
|             | COUNT(discount)                                                          |                                         |     |  |  |  |
|             | 6                                                                        |                                         |     |  |  |  |
|             | Write a statement to explain as to why there is a difference in both the |                                         |     |  |  |  |
|             | counts.                                                                  |                                         |     |  |  |  |
|             | C                                                                        | R                                       |     |  |  |  |
|             | What is the difference between a Cano                                    | lidate Kev and an Alternate Kev         |     |  |  |  |
|             |                                                                          |                                         |     |  |  |  |
| Α           |                                                                          | unt column is having 4 rows with NULL   |     |  |  |  |
|             | values.                                                                  |                                         |     |  |  |  |
|             |                                                                          |                                         |     |  |  |  |
|             | OR                                                                       |                                         |     |  |  |  |
|             | CANDIDATE VEV                                                            |                                         |     |  |  |  |
|             | CANDIDATE KEY  All the actual but as in a relation that                  |                                         |     |  |  |  |
|             | All the attributes in a relation that                                    | All the leftover candidate keys after   |     |  |  |  |
|             | have the potential to become a                                           | selecting the primary key               |     |  |  |  |
| Primary key |                                                                          |                                         |     |  |  |  |
| SECTION C   |                                                                          |                                         |     |  |  |  |
| 26.         | a) Consider the following tables Emp a                                   | пи рерг:                                | 1+2 |  |  |  |

Relation: Emp

| empcode | ename | deptid | Salary |
|---------|-------|--------|--------|
| 1001    | том   | 10     | 10000  |
| 1002    | вов   | 11     | 8000   |
| 1003    | SID   | 10     | 9000   |
| 1004    | JAY   | 12     | 9000   |

Relation: Dept

| deptid | dname     |
|--------|-----------|
| 10     | Physics   |
| 11     | Chemistry |
| 12     | Biology   |

What will be the output of the following statement?

SELECT \* FROM Emp NATURAL JOIN Dept WHERE dname='Physics';

b) Write output of the queries (i) to (iv) based on the table Sportsclub Table Name: Sportsclub

| Table Hame. Spendenas |         |           |         |        |        |
|-----------------------|---------|-----------|---------|--------|--------|
| playerid              | pname   | sports    | country | rating | salary |
| 10001                 | PELE    | SOCCER    | BRAZIL  | Α      | 50000  |
| 10002                 | FEDERER | TENNIS    | SWEDEN  | А      | 20000  |
| 10003                 | VIRAT   | CRICKET   | INDIA   | А      | 15000  |
| 10004                 | SANIA   | TENNIS    | INDIA   | В      | 5000   |
| 10005                 | NEERAJ  | ATHLETICS | INDIA   | Α      | 12000  |
| 10006                 | BOLT    | ATHLETICS | JAMAICA | Α      | 8000   |
| 10007                 | PAUL    | SNOOKER   | USA     | В      | 10000  |

- (i) SELECT DISTINCT sports FROM Sportsclub;
- (ii) SELECT sports, MAX(salary) FROM Sportsclub GROUP BY sports HAVING sports<>'SNOOKER';
- (iii) SELECT pname, sports, salary FROM Sportsclub WHERE country='INDIA' ORDER BY salary DESC;
- (iv) SELECT SUM(salary) FROM Sportsclub WHERE rating='B';

A a)

| deptid | empcode | ename | Salary | dname   |
|--------|---------|-------|--------|---------|
| 10     | 1001    | TOM   | 10000  | Physics |
| 10     | 1003    | SID   | 9000   | Physics |

| )                                                                                                    | DISTING                               | T sports        |              |                            |
|----------------------------------------------------------------------------------------------------|---------------------------------------|-----------------|--------------|----------------------------|
|                                                                                                    | SOC                                   | CER             |              |                            |
|                                                                                                    | TEN                                   | INIS            |              |                            |
|                                                                                                    | CRIC                                  | CKET            |              |                            |
|                                                                                                    | ATHL                                  | ETICS           |              |                            |
| i)                                                                                                    | SNO                                   | OKER            |              |                            |
| ')                                                                                                    |                                       |                 |              |                            |
|                                                                                                    | Sports                                | MAX(salary)     |              |                            |
|                                                                                                    | SOCCER                                | 50000           |              |                            |
|                                                                                                    | TENNIS                                | 20000           |              |                            |
|                                                                                                    | CRICKET                               | 15000           |              |                            |
|                                                                                                    | ATHLETICS                             | 12000           |              |                            |
| ii)                                                                                                    |                                       |                 |              |                            |
|                                                                                                    | pname                                 | sp              | orts         | salary                     |
|                                                                                                    | VIRAT                                 | CRI             | CRICKET      |                            |
|                                                                                                    | NEERAJ                                |                 | LETICS       | 12000                      |
|                                                                                                    | SANIA                                 | TE              | NNIS         | 5000                       |
| v)                                                                                                    |                                       |                 |              |                            |
|                                                                                                    |                                       | SUM(salary)     |              |                            |
|                                                                                                    |                                       | 15000           |              |                            |
| unction<br>reater t<br>xample<br>or the f<br>man al                                                                                                    | displaywords()<br>:han 3.             | that will print | all the word | itten in it. Write a pytho |
| •                                                                                                    | out after execut<br>vants strive higl |                 | **           |                            |
|                                                                                                    |                                       | (               | OR           |                            |
| A pre-existing text file info.txt has some text written in it. Write a python function countvowel() that reads the contents of the file and counts the occurrence of vowels(A,E,I,O,U) in the file. |                                       |                 |              |                            |

```
def displaywords():
Α
       f = open('data.txt','r')
       s = f.read()
       lst = s.split()
       for x in lst:
         if len(x)>3:
            print(x, end=" ")
       f.close()
                                             OR
     def countvowels():
       f - open('info.txt', 'r')
       s = f.read()
       count = 0
       for x in s:
          if x in 'AEIOU':
            count+=1
       print(count)
       f.close()
     Correct definition of function will fetch 3 marks. For each syntax error ½
     mark may be deducted. No marks to be deducted for using a different logic.
```

28. Based on the given set of tables write answers to the following questions.

Table: flights

| flightid | model | company |
|----------|-------|---------|
| 10       | 747   | Boeing  |
| 12       | 320   | Airbus  |
| 15       | 767   | Boeing  |

Table: Booking

| ticketno | passenger | source | destination | quantity | price | Flightid |
|----------|-----------|--------|-------------|----------|-------|----------|
| 10001    | ARUN      | BAN    | DEL         | 2        | 7000  | 10       |
| 10002    | ORAM      | BAN    | KOL         | 3        | 7500  | 12       |
| 10003    | SUMITA    | DEL    | MUM         | 1        | 6000  | 15       |
| 10004    | ALI       | MUM    | KOL         | 2        | 5600  | 12       |
| 10005    | GAGAN     | MUM    | DEL         | 4        | 5000  | 10       |

- a) Write a query to display the passenger, source, model and price for all bookings whose destination is KOL.
- b) Identify the column acting as foreign key and the table name where it is present in the given example.

3

| Α   | a) SELECT passenger, source, model, price FROM booking, flights WHERE                                                                                    |   |
|-----|----------------------------------------------------------------------------------------------------|---|
|     | bookings.flightid = flights.flightid AND destination='KOL';                                                                                              |   |
|     |                                                                                                    |   |
|     | 2 marks for correct answer. ½ mark to be deducted for each error.                                                                                        |   |
|     | b) Flighted in the bealtings table in the favoire leave (4 mands)                                                                                        |   |
| 20  | b) Flighted in the bookings table is the foreign key. (1 mark)                                                                                           | 2 |
| 29. | Write a function modilst(L) that accepts a list of numbers as argument and increases the value of the elements by 10 if the elements are divisible by 5. | 3 |
|     | Also write a proper call statement for the function.                                                                                                    |   |
|     | Also write a proper can statement for the function.                                                                                                    |   |
|     | For example:                                                                                                    |   |
|     | If list L contains [3,5,10,12,15]                                                                                                    |   |
|     | Then the modilist() should make the list L as [3,15,20,12,25]                                                                                            |   |
| Α   | def modilst(L):                                                                                                    |   |
|     | for i in range(len(L)):                                                                                                    |   |
|     | if L[i] % 5 == 0:                                                                                                    |   |
|     | L[i]+=10                                                                                                    |   |
|     |                                                                                                    |   |
|     | L = [12,10,15,20,25]                                                                                                    |   |
|     | modilst(L)                                                                                                    |   |
|     | print(L)                                                                                                    |   |
|     | ½ mark to deducted for each syntax error. Marks to be awarded for a                                                                                      |   |
|     | different logic. 1 mark to be deducted if the function call is not written                                                                               |   |
| 30. | A dictionary contains the names of some cities and their population in crore.                                                                            | 3 |
|     | Write a python function push(stack, data), that accepts an empty list, which                                                                             |   |
|     | is the stack and data, which is the dictionary and pushes the names of those                                                                             |   |
|     | countries onto the stack whose population is greater than 25 crores.                                                                                     |   |
|     | For example :                                                                                                    |   |
|     | The data is having the contents {'India':140, 'USA':50, 'Russia':25, 'Japan':10}                                                                         |   |
|     | then the execution of the function push() should push India and USA on the                                                                               |   |
|     | stack.                                                                                                    |   |
|     | O.D.                                                                                                    |   |
|     | OR                                                                                                    |   |
|     | A list of numbers is used to populate the contents of a stack using a function                                                                           |   |
|     | push(stack, data) where stack is an empty list and data is the list of numbers.                                                                          |   |
|     | The function should push all the numbers that are even to the stack. Also                                                                                |   |
|     | write the function pop(stack) that removes the top element of the stack on                                                                               |   |
|     | its each call. Also write the function calls.                                                                                                    |   |
|     |                                                                                                    |   |

data={'India':140, 'USA':50, 'Russia':25, 'Japan':10} Α stack=[] def push(stack, data): for x in data: if data[x]>25: stack.append(x) push(stack, data) print(stack) ½ mark should be deducted for all incorrect syntax. Full marks to be awarded for any other logic that produces the correct result. OR data = [1,2,3,4,5,6,7,8]stack = [] def push(stack, data): for x in data: if x % 2 == 0: stack.append(x) def pop(stack): if len(stack)==0: return "stack empty" else: return stack.pop() push(stack, data) print(pop(stack)) ½ mark should be deducted for all incorrect syntax. Full marks to be awarded for any other logic that produces the correct result. **SECTION D** Magnolia Infotech wants to set up their computer network in the Bangalore 5 31 based campus having four buildings. Each block has a number of computers that are required to be connected for ease of communication, resource sharing and data security. You are required to suggest the best answers to

the questions i) to v) keeping in mind the building layout on the campus.

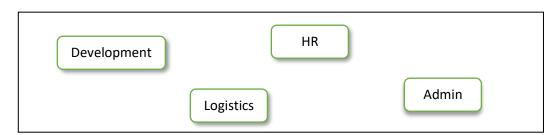

## Number of Computers.

| Block       | Number of computers |
|-------------|---------------------|
| Development | 100                 |
| HR          | 120                 |
| Admin       | 200                 |
| Logistics   | 110                 |

## Distance Between the various blocks

| Block                    | Distance |
|--------------------------|----------|
| Development to HR        | 50m      |
| Development to Admin     | 75m      |
| Development to Logistics | 120m     |
| HR to Admin              | 110m     |
| HR to Logistics          | 50m      |
| Admin to Logistics       | 140m     |

- Suggest the most appropriate block to host the Server. Also justify your choice.
- ii) Suggest the device that should should be placed in the Server building so that they can connect to Internet Service Provider to avail Internet Services.
- iii) Suggest the wired medium and draw the cable block to block layout to economically connect the various blocks.
- iv) Suggest the placement of Switches and Repeaters in the network with justification.
- v) Suggest the high-speed wired communication medium between Bangalore Campus and Mysore campus to establish a data network.
- A i) Admin Block since it has maximum number of computers.
  - ii) Modem should be placed in the Server building
  - iii) The wired medium is UTP/STP cables.

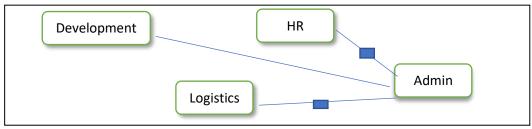

- iv) Switches in all the blocks since the computers need to be connected to the network. Repeaters between Admin and HR block & Admin and Logistics block. The reason being the distance is more than 100m. Optical Fiber cable connection. v) a) Write the output of the following code: 2+3 32 def change(m, n=10): global x x+=mn+=xm=n+x print(m,n,x) x=20 change(10) change(20) OR (only in a part) What will be the output of the following python program? str = "" name = "9@Days" for x in name: if x in "aeiou": str+=x.upper() elif not x.isalnum(): str+="\*\*" elif x.isdigit():
  - b) Sumitra wants to write a program to connect to MySQL database using python and increase the age of all the students who are studying in class 11 by 2 years.

pass

str+=x.lower()

else:

print(str)

Since she had little understanding of the coding, she left a few blank spaces in her code. Now help her to complete the code by suggesting correct coding for statements 1, 2 and 3.

|    | import                                                                   | as myc # Statement 1                    |                                         |     |
|----|--------------------------------------------------------------------------|-----------------------------------------|-----------------------------------------|-----|
|    | con = myc.connect(host="l                                                | ocahost", user="root", pa               | sswd="".                                |     |
|    | database="mydb")                                                         | , , , , , , , , , , , , , , , , , , , , | ,                                       |     |
|    | mycursor =                                                               | #Statement 2                            |                                         |     |
|    | sql = "UPDATE student SET                                                |                                         |                                         |     |
|    | mycursor.execute(sql)                                                    |                                         |                                         |     |
|    | sql = "SELECT * FROM stud                                                | ent"                                    |                                         |     |
|    | mycursor=con.execute(sql                                                 | )                                       |                                         |     |
|    | result =                                                                 | #Statement 3                            |                                         |     |
|    | for row in result:                                                       |                                         |                                         |     |
|    | print(row)                                                               |                                         |                                         |     |
|    | Statement 1 : The required                                               | l module to be imported                 |                                         |     |
|    | Statement 2: To initialize t                                             | · · · · · · · · · · · · · · · · · · ·   |                                         |     |
|    | Statement 3: To read all th                                              | •                                       | piect                                   |     |
|    |                                                                          |                                         | ,,,,,,,,,,,,,,,,,,,,,,,,,,,,,,,,,,,,,,, |     |
| Α  | a) 70 40 30                                                              |                                         |                                         |     |
|    | 110 60 50                                                                |                                         |                                         |     |
|    | 1 mark for each corr                                                     | ect row of answer. Partial              | marks to be given if                    |     |
|    | partial correct answ                                                     | ers are there.                          |                                         |     |
|    | OR                                                                       |                                         |                                         |     |
|    | **dAys                                                                   |                                         |                                         |     |
|    | •                                                                        | answer. Partial marks may               | he given for partially                  |     |
|    | correct answer.                                                          | and the man man no may                  | Se Brem for partially                   |     |
|    | b) mysql.connector                                                       |                                         |                                         |     |
|    | c) con.cursor()                                                          |                                         |                                         |     |
|    | d) mycursor.fetchall()                                                   |                                         |                                         |     |
|    | , , , , , , , , , , , , , , , , , , ,                                    |                                         |                                         |     |
|    | 1 mark for each correct an                                               |                                         |                                         |     |
| 33 | A binary file data.dat need                                              | s to be created with follow             | ving data written it in the             | 2+3 |
|    | form of Dictionaries.                                                    |                                         |                                         |     |
|    | Rollno                                                                   | Name                                    | Age                                     |     |
|    | 1001                                                                     | TOM                                     | 17                                      |     |
|    | 1002                                                                     | BOB                                     | 16                                      |     |
|    | 1003                                                                     | KAY                                     | 16                                      |     |
|    | Write the following function                                             | ons in python accommoda                 | te the data and                         |     |
|    | manipulate it.                                                           | nat croates the data dat fil            | a in vour cyctam and                    |     |
|    | a) A function insert() that creates the data.dat file in your system and |                                         |                                         |     |
|    | writes the three dict                                                    | ionanes.                                |                                         |     |

```
b) A function read() that reads the data from the binary file and displays
           the dictionaries whose age is 16.
    import pickle
Α
    def insert():
       d1 = {'Rollno':1001, 'Name':'TOM', 'Age':17}
      d2 = {'Rollno':1002, 'Name':'BOB', 'Age':16}
       d3 = {'Rollno':1003, 'Name':'KAY', 'Age':16}
      f = open("data.dat","wb")
       pickle.dump(d1,f)
       pickle.dump(d2,f)
       pickle.dump(d3,f)
      f.close()
    def read():
      f = open("data.dat", "rb")
       while True:
         try:
           d = pickle.load(f)
           if d['Age']==16:
              print(d)
         except EOFError:
           break
      f.close()
    The insert() function has 2 marks. Deduct ½ mark for each syntax error
    The read() function carries 3 marks. Deduct ½ marks for each syntax error
34
    Tarun created the following table in MySQL to maintain stock for the items
                                                                                       1+1+
    he has.
                                                                                       2
     Table: Inventory
     Productid
                      pname
                                        company
                                                           stock
                                                                     price
                                                                               rating
                                                                               С
     10001
                      Biscuit
                                        Parley
                                                           1000
                                                                     15
                                                                     5
                                                                               В
     10002
                      Toffee
                                        Parley
                                                           500
     10003
                      Eclairs
                                        Cadbury
                                                           800
                                                                     10
                                                                               Α
     10004
                      Cold Drink
                                        Coca Cola
                                                           500
                                                                     25
                                                                               NULL
     10005
                      Biscuit
                                        Britania
                                                           500
                                                                     30
                                                                               NULL
     10006
                      Chocolate
                                        Cadbury
                                                           700
                                                                     50
                                                                               С
     Based on the above table answer the following questions.
```

|    | a) Identify the primary key in the table with valid justification.         |  |  |
|----|----------------------------------------------------------------------------|--|--|
|    | b) What is the degree and cardinality of the given table.                  |  |  |
|    | c) Write a query to increase the stock for all products by 20 whose        |  |  |
|    | company is Parley.                                                         |  |  |
|    | OR (only for part c)                                                       |  |  |
|    | Write a query to delete all the rows from the table which are not          |  |  |
|    | having any rating.                                                         |  |  |
| Α  | a) The Primary Key should be Productid since it uniquely identifies each   |  |  |
|    | row. (1)                                                                   |  |  |
|    | b) Degree – 6 Cardinality – 6 (½ + ½)                                      |  |  |
|    | c) UPDATE inventory SET stock=stock+10 WHERE company = 'Parley';           |  |  |
|    | OR                                                                         |  |  |
|    | DELETE FROM inventory WHERE RATING IS NULL; (2)                            |  |  |
| 35 | Sudheer has written a program to read and write using a csv file. He has   |  |  |
|    | written the following code but failed to write completely, leaving some    |  |  |
|    | blanks. Help him to complete the program by writing the missing lines by   |  |  |
|    | following the questions a) to d)                                           |  |  |
|    |                                                                            |  |  |
|    | #Statement 1                                                               |  |  |
|    | headings = ['Country','Capital','Population']                              |  |  |
|    | data = [['India', 'Delhi',130],['USA','Washington DC',50],[Japan,Tokyo,2]] |  |  |
|    | f = open('country.csv','w', newline="")                                    |  |  |
|    | csvwriter = csv.writer(f)                                                  |  |  |
|    | csvwriter.writerow(headings)                                               |  |  |
|    | #Statement 2                                                               |  |  |
|    | f.close()                                                                  |  |  |
|    | f = open('country.csv','r')                                                |  |  |
|    | csvreader = csv.reader(f)                                                  |  |  |
|    | head = #Statement 3                                                        |  |  |
|    | print(head)                                                                |  |  |
|    | for x in: #Statement 4                                                     |  |  |
|    | if int(x[2])>50:                                                           |  |  |
|    | print(x)                                                                   |  |  |
|    |                                                                            |  |  |
|    | a) Statement 1 – Write the python statement that will allow Sudheer        |  |  |
|    | work with csv files.                                                       |  |  |
|    | b) Statement 2 – Write a python statement that will write the list         |  |  |
|    | containing the data available as a nested list in the csv file             |  |  |
|    | c) Statement 3 – Write a python statement to read the header row in to     |  |  |
|    | the head object.                                                           |  |  |
|    | d) Statement 4 – Write the object that contains the data that has been     |  |  |
|    | read from the file.                                                        |  |  |

| Α | a) import csv                   |  |
|---|---------------------------------|--|
|   | b) csvwriter.writerows(data)    |  |
|   | c) next(csvreader)              |  |
|   | d) csvreader                    |  |
|   | 1 mark for each correct answer. |  |

\*\*\*\*End\*\*\*\*